# ColorConsole Crack Activation [32|64bit] (Final 2022)

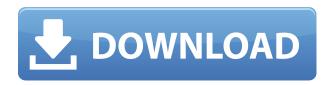

## ColorConsole Crack + X64 [2022-Latest]

A colored and customizable virtual console for your Windows operating system. Includes several text, background and font color options. ColorConsole is lightweight, portable, and does not require setup. Key features: ~ Full customizable colored console window. ~ Virtual console not only changes text, but also changes the whole background to the user specified color. ~ Provides color and color contrast options. ~ Supports several color themes. ~ Handy editor to customise the text with different backgrounds. ~ Can be started as a console with a custom title. ~ Supports a virtual drive (e.g. ZIP drive). ~ Lots of shortcut keys can be assigned to the most popular commands. ~ Powerful search function to find any text, not just in the user data. ~ Provides a network utility for testing the connectivity. ~ Many options to configure the appearance and behavior. ~ Contains a simple color picker. ~ Can generate a text file in various formats (HTML, RTF, TXT) instead of printing it. ~ Provides a few features to quickly use some of the most popular networking commands, such as ping and traceroute. ~ Includes a portable version that will copy itself to any USB flash drive you use and start working from there. ~ Has no installation or setup required. ~ Is easy to use, portable and requires no installation. ~ Has a quick search function to find any text quickly. ~ Can be customized to the user's wishes. ~ Provides a new "Commands" menu for quickly launching some of the most popular networking commands. ~ Provides a few options to configure the console. ~ You can save and share the configuration settings with your friends and family. ~ No Registry changes or extra files are left behind after the program's removal. ~ Does not mess with the Windows environment or the settings. ~ Support for Ubuntu. ColorConsole in action: With ColorConsole, you can change the background, text and font color to any other desired hue. The program lets you create a custom title and you can choose from numerous options, such as contrast ratio, background, text size, color scheme, foreground, cursor, background and other. ColorConsole lets you pick up a specific region of the text and make it bold or just change its font color. You can even set the text color to orange, cyan, green, blue, purple, red and white. You can create an HTML or RTF document of the text

#### ColorConsole

KEYMACRO is a simple program that allows you to configure your Windows shortcut with a quick keystroke, either by creating a new one or replacing an existing one. You can guickly create new shortcut keys, or remove them from the menu if you do not want them there. You can even add a default key to a specific shortcut. We tested it in Windows 7 x64 and Windows 10 x64 to see how it would behave in different circumstances. Pros: - Very easy to configure new shortcut keys -Default shortcut for "New File" is set - Able to add new shortcut keys - All keys can be removed -Able to use the default key for shortcuts with one key press - Able to add custom shortcuts - Very customizable - Very useful when configuring shortcuts with repeated keys - Can be easily integrated in any software that uses shortcuts - Can be used on any operating system - It's free Cons: - Only one key can be used for a shortcut - Shortcuts with no key cannot be removed What is unique about it - Very easy to customize existing shortcuts - Default shortcut for "New File" is set -Able to add new shortcut keys - Able to use the default key for shortcuts with one key press - Can add new shortcut keys - Can remove default shortcut for "New File" - All keys can be removed -Able to use the default key for shortcuts with one key press - Able to use custom shortcut keys -Able to set one shortcut as default - All shortcuts can be removed - Easy to create new shortcut keys - Able to remove existing shortcut keys - All shortcut keys can be added - No default key to add for shortcuts with one key - Able to add a new default key - No default key to add for shortcuts with no key - All shortcut keys can be removed - No default key to add for shortcuts with no key -No default key to add for shortcuts with no key - Able to set a shortcut as default - Able to set shortcuts with no key to be default - Able to use the default key for shortcuts with one key press -Able to use shortcuts with no key - Easy to add shortcut keys - No default key to add for shortcuts with no key - No default key to add for shortcuts with no key - No default key to add for shortcuts with no key - No default key to add for shortcuts with 2edc1e01e8

## ColorConsole Crack+ Keygen Free Download (Latest)

ColorConsole is a feather-light software application that provides a colored version of the classical Windows console. It also contains shortcuts for some popular commands that can be quickly triggered, such as network utilities. No installation necessary Since there is no setup pack involved, you can save the EXE file in any part of the disk and just click it to launch ColorConsole. Another option is to copy it to a USB flash drive to run it on any computer directly, without installing anything beforehand. An important factor worth mentioning is that, unlike most installers, ColorConsole does not modify Windows registry settings or create extra files on the HDD without your consent, so no traces are left behind after its removal. ColorConsole Features: + ColorConsole is a customizable console window in Windows. + Adds support for Windows 10 October 2018 Update. + Is lean and clean. + Utilizes less system resources than the default console. + Lots of configuration settings to easily customize the appearance of the application and even manage the status bar. + Includes shortcuts for some popular commands that can be quickly triggered. + Each command can have a shortcut in the menu. + It is easy to add new commands. + Opens a new console window as soon as the program starts. + Provides a command line history. + Changes the text coloring mode and background color. + Can generate an HTML or RTF document. + Allows users to organize their favorite commands in tabs. + Can be easily managed. + Can be used as a portable application. + Can be sent via email. ColorConsole is a feather-light software application that provides a colored version of the classical Windows console. It also contains shortcuts for some popular commands that can be guickly triggered, such as network utilities. No installation is necessary since there is no setup pack involved. It can be easily copied to a USB flash drive and used directly without installation. An important factor worth mentioning is that, unlike most installers, ColorConsole does not modify Windows registry settings or create extra files on the HDD without your consent, so no traces are left behind after its removal. With ColorConsole, you can easily customize the appearance of the application and even manage the status bar. The screen lets you change the UI language, text emphasis mode and background color. You can prepare the text for printing after configuring settings, use a search function when dealing with large amounts of data, and quickly access favorite locations on the

https://techplanet.today/post/blq-socotec-2012-exclusive

https://tealfeed.com/conwep-software-new-ejijs

https://techplanet.today/post/siddha-mangala-stotram-mp3-free-download-betterl

https://reallygoodemails.com/caolurzimba

https://techplanet.today/post/adobe-premiere-pro-cs6-serial-number-crack-full-download-top

https://joyme.io/stighyplucru

https://techplanet.today/post/instagram-hacker-v-372-58-repack

https://tealfeed.com/theultimatefakeidguide2010-fixed-t4pvj

https://techplanet.today/post/traincontroller-80-regkey-torrent-download-exclusive

https://techplanet.today/post/full-trunest-2018-crack-link

https://techplanet.today/post/forge-of-empires-diamonds-maker-v-110-exe-work

https://tealfeed.com/epic-mickey-2-power-two-multi6pcdvdwait-lxlo0

ColorConsole is a feather-light software application that provides a colored version of the classical Windows console. It also contains shortcuts for some popular commands that can be guickly triggered, such as network utilities. No download links available. The app I want is: ColorConsole (Fujitsu) No download links available Prices: A \$0.99 fee for "Additional software: ColorConsole" B \$9.99 fee for "Additional software: ColorConsole" C \$19.99 fee for "Additional software: ColorConsole" I'm surprised there are so many ColorConsole fake clones, but since there is no price difference between any of the clones it's a bit confusing which to use. The control panel is a bit different between the genuine ColorConsole and the clones. In addition, some of the clones have useless and tedious features that don't really make the application more useful. On the other hand, some of the fake clones are using Windows Paint, which is also a clumsy program, and require a lot of work in order to simulate the look of ColorConsole. I can't recommend any of them, but you can try the genuine ColorConsole first to get a good feel for it before spending time investigating the clones. Hi, I'm a ColorConsole user and will give you my own recommendations: 1) Don't get fooled by fake ColorConsole clones. They do not have the same color scheme and appear to be from different versions. 2) When choosing a ColorConsole, be sure to get the latest version available on the website. The first one is version 7.8.1 and the latest is 9.5.1. The first one looks different from the other versions. If you want a look similar to the original ColorConsole, then use version 7.8.1. 3) If you're a beginner, then I'd suggest using the Free version and learning the ropes before moving on to the Trial version. 4) To avoid screwing up the program, don't open it with the program that created it. Cheers, Jan Description: ColorConsole is a featherlight software application that provides a colored version of the classical Windows console. It also contains shortcuts for some popular commands that can be quickly triggered, such as network utilities. No installation necessary Since there is no setup pack involved, you can save the EXE file in any part of the disk and just click it to launch ColorConsole. Another option is to copy it to a USB flash drive to run it on any computer directly, without installing anything beforehand. An important factor worth mentioning is that, unlike most installers, ColorConsole does not modify Windows registry settings or create extra files on the HDD without your consent, so no traces are left behind after its removal. Console window with text and background in color The interface looks like the built

## **System Requirements For ColorConsole:**

Please Note: First impressions are important, but the nature of your first impression is more important. If you show up looking like you are ready to take the fight, then you will attract the attention of the officials and other players before anything else. The tournament will be run using the point system that is set up in-game. The map has three starting locations, North, Center, and South. When you launch the map there will be two public lobbies with varying numbers of players in each lobby. The top-ranked player on the server will be the first player to kick

#### Related links:

https://armadalaptop.com/wp-content/uploads/2022/12/PDX2MDB.pdf

https://teenmemorywall.com/batch-text-to-pdf-crack-x64/

https://foam20.com/wp-content/uploads/2022/12/TumblOne-Crack-Activator-PCWindows.pdf

https://logottica.com/wp-content/uploads/2022/12/xyleind.pdf

https://republicannews.net/2022/12/12/oakdoc-pdf-to-image-converter-activation-key-for-windows-march-2022/

http://cipheadquarters.com/?p=82532

https://keystonecase.org/sent-crack-free-download-for-windows/

https://provibelife.com/wp-content/uploads/2022/12/SubWizard.pdf

https://rerootyourlife.com/2022/12/12/movie-icon-pack-25-crack-2022/

https://buzau.org/wp-content/uploads/Onis-Activation-Code-Download.pdf